## **KAZI NAZRUL UNIVERSITY**

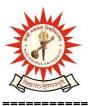

#### Office of the Controller of Examinations

Asansol – 713340 West Bengal, India

Ref No: KNU/CE/GD/2022/32(4) Date: 16-03-2022

### **Notice**

# Extension of Online Examination Form fill up of PG (MA/MSC/MCOM/LLM/MSW) UG

[BA/B.Sc./B.Com./BBA/BCA/BHM/LL.B/B.A LL.B/B.Com LL.B

/B.Tech & Diploma Engineering/ Integrated M.Sc. Animal Sc.)

#### 3rd Semester Examinations-2021 (For 2020-21 Batches Only)

Online 3rd semester examination enrolment process for eligible candidates (**those who have successfully completed their Academic Enrolment**) of PG and UG has been extended as per the following Schedule

| Award                                                       | Starting | <b>Closing Day</b> |
|-------------------------------------------------------------|----------|--------------------|
|                                                             | Date     |                    |
| PG (MA,MSc,MCom,MSW,LLM,MBA)                                | NA       | 20-03-2022 up to   |
|                                                             |          | 11:55 p.m.         |
| All UG (BA, BSc, BCom Honours & Program, BCA,               | NA       | 20-03-2022 up to   |
| BBA, LLB 3 Year, LLB 5 Year, B. Tech, Diploma,              |          | 11:55 p.m.         |
| BHM and 5 Years Integrated BSMS in Animal Science,          |          |                    |
| etc. 3rd Semester- of 2020-21 Batch (Regular <b>student</b> |          |                    |
| only)                                                       |          |                    |

Examination fees payment mode will be online. Students are to contact their respective institute for payment of college/University related fees. Students may download their admit cards after completion of Examination enrolment and Approval. For approval you may contact to your College / Head for PG dept, KNU

All Students(UG and PG) who have not been able to complete the process Exam enrollment of 3rd semester Examination -2021 are to complete their of examination enrolment within the last date, so that their marks can be captured in the marks capture portal which will be opened shortly, otherwise their result will not be processed and published

URL: http://knu.ac.in Page 1/2

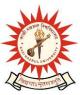

# **KAZI NAZRUL UNIVERSITY**

#### Office of the Controller of Examinations

Asansol – 713340 West Bengal, India

\_\_\_\_\_

#### Online Form fill up link:

https://www.tcsion.com/SelfServices/ and click on Generic Exam Enrolment

User : Registration No@knu.ac.in

Password : Registration No

e.g.

| User                  | Password    |
|-----------------------|-------------|
| KNU20000820@knu.ac.in | KNU20000820 |

Sd/-

Dy. Controller of Examinations

Kazi Nazrul University

#### CC:

- 1. All concerned Colleges and PG Heads of KNU
- 2. All concerned Officers
- 3. University Website /Notice Board
- 4. Guard File

Kazi Nazrul University, Nazrul Road, Kalla Bypass More, P.O.Kalla C.H., P.S. Asansol (North), Dist. Paschim Bardhaman, Pin 713340, West Bengal

URL: http://knu.ac.in Page 2/2